Written by bluelover Saturday, 23 April 2016 16:00 -

## **Martyna Jakubowicz – Prosta piosenka (2016)**

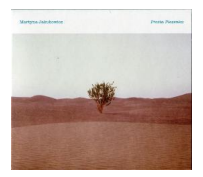

 *01. Jestem niby hak 02. Kota na kolanach mam 03. Macherzy od pieniędzy 04. Rzeka miłości, morze radości, ocean szczęścia (feat. Kortez) 05. Mój czas ucieka 06. Wielka słabość 07. Rządzi zło 08. Fiolety 09. Busz ala blues 10. Ja płonę (feat. Wojciech Waglewski)* 

PROSTA PIOSENKA to pierwszy od 6 lat autorski album artystki (po wydanych w 2010 roku "Okruchach życia" nominowanych do nagrody Fryderyka). Płyta jest odzwierciedleniem zmian, które zaszły w mentalności Martyny Jakubowicz przez ten czas. "Nowa Martyna" jest bardziej odważna i bezpośrednia w wyrażaniu swoich poglądów na temat otaczającej rzeczywistości ale niezmiennie czaruje swoich słuchaczy, charakterystyczną, ciepłą barwą głosu.

Fani dotychczasowej twórczości artystki, odnajdą tutaj tak lubiane przez szeroką publiczność nastrojowe, gitarowe ballady ale również, znane z wcześniejszych płyt, piosenki mocniejsze, z bardziej rockowym pazurem. Całość doprawiona jest odważniejszą niż dotychczas, lecz niezwykle wysmakowaną elektroniką. Wbrew swojemu przewrotnemu tytułowi "PROSTA PIOSENKA" nie jest więc płytą prostą…

W nagraniu albumu udział wzięli m.in. Wojciech Waglewski, Kortez, Jan Smoczyński (pianista i kompozytor współpracujący m.in. z Urszulą Dudziak, Agą Zaryan, Anną Marią Jopek czy Kayah). --- universalmusic.pl

download (mp3 @320 kbs):

Written by bluelovers and the bluelovers of the bluelovers and the bluelovers of the bluelovers of the bluelov Saturday, 23 April 2016 16:00 -

yandex 4shared mega mediafire zalivalka cloudmailru uplea

back